# Fundamental Bounds to Time-Harmonic Quadratic Metrics in Electromagnetism: Overview and Implementation

Jakub Liska<sup>∗</sup> , Lukas Jelinek† , and Miloslav Capek‡

Department of Electromagnetic Field, Faculty of Electrical Engineering, Czech Technical University in Prague

August 2021

### Abstract

Fundamental bounds on quadratic electromagnetic metrics are formulated and solved via convex optimization. Both dual formulation and methodof-moments formulation of the electric field integral equation are used as key ingredients. The trade-off between metrics is formulated as a multiobjective optimization resulting in Pareto-optimal sets. Substructure fundamental bounds are also introduced and formulated as additional affine constraints. The general methodology is demonstrated on a few examples of minimal complexity and all examples are supported with freely available MATLAB codes contained in the developed package on fundamental bounds.

## 1 Introduction

Considerable computational resources are often spent in the topological optimization of electromagnetic structures [\[1\]](#page-33-0), such as radiators [\[2\]](#page-33-1), waveguide components [\[3\]](#page-33-2), or cavities [\[4\]](#page-33-3). Nevertheless, the resulting designs are rarely compared to their physical bounds, i.e., those bounds which provide the best possible metric realization of a given problem [\[5,](#page-33-4) [6,](#page-33-5) [7,](#page-33-6) [8,](#page-33-7) [9,](#page-33-8) [10,](#page-33-9) [11,](#page-33-10) [12,](#page-33-11) [13\]](#page-33-12) and which could be used to judge the performance of the optimizer.

Fundamental bounds in electromagnetism can be typically formulated as quadratic constrained quadratic programs (QCQPs). This allows us to use the tools of convex optimization [\[14\]](#page-34-0), a special class of mathematical optimization

<sup>∗</sup> [jakub.liska@fel.cvut.cz](mailto:jakub.liska@fel.cvut.cz)

<sup>†</sup> [lukas.jelinek@fel.cvut.cz](mailto:lukas.jelinek@fel.cvut.cz)

<sup>‡</sup>[miloslav.capek@fel.cvut.cz](mailto:miloslav.capek@fel.cvut.cz)

problems considered to be one of the most employable theories in computational mathematics [\[14\]](#page-34-0). Notable examples in this area of study are fundamental bounds to Q-factor [\[15\]](#page-34-1), radiation efficiency [\[16,](#page-34-2) [17,](#page-34-3) [18\]](#page-34-4), antenna gain [\[19,](#page-34-5) [20,](#page-34-6) [16\]](#page-34-2), thermal radiation [\[11,](#page-33-10) [21\]](#page-34-7) scattering cross-sections [\[22,](#page-34-8) [10,](#page-33-9) [23\]](#page-34-9) and their tradeoffs [\[24\]](#page-34-10).

Applying method of moments (MoM) to the electric field integral equation [\[25\]](#page-34-11) makes it an indispensable tool for establishing fundamental bounds in electromagnetism. In this form, the fundamental bounds can be based on current density expansion into a set of basis functions [\[26,](#page-34-12) [27,](#page-34-13) [28,](#page-34-14) [25\]](#page-34-11) which allows common electromagnetic functionals to be recast as linear or quadratic functions of expansion coefficients. Formulations of fundamental bounds then become QCQPs.

The aim of this paper is to show that there are many cases where the evaluation of fundamental bounds becomes a routine task which should always be performed to increase the likelihood of success in topological optimization and final design. This evaluation routine necessarily involves computational codes which are presented throughout this paper, together with the links to their web repository.

### 2 Time-Harmonic Metrics in Electromagnetism

Within the MoM paradigm [\[29,](#page-35-0) [25\]](#page-34-11), linear electromagnetic operators  $\mathcal{L}(\mathbf{J}(\mathbf{r}))$ acting on equivalent current density  $J(r)$  are projected onto a set of basis functions  $\{\psi_n(\mathbf{r})\}$  by defining

<span id="page-1-1"></span>
$$
\mathbf{J}(\mathbf{r},\omega) \approx \sum_{n=1}^{N} I_n(\omega) \,\psi_n(\mathbf{r}),\tag{1}
$$

where the expansion coefficients  $I_n$  are collected in column matrix **I**. A notable example of an electromagnetic operator is the electric field operator [\[25,](#page-34-11) [19\]](#page-34-5), which, with the help of Poynting's theorem [\[30,](#page-35-1) [31\]](#page-35-2), can be used to define power metrics such as dissipated power, reactive power, and radiated power. The procedure detailed in Appendix [A](#page-13-0) shows that most steady-state electromagnetic metrics used can be represented via a quadratic functional

<span id="page-1-0"></span>
$$
f(\mathbf{I}) = \mathbf{I}^{\mathrm{H}} \mathbf{A} \mathbf{I} + \mathrm{Re}[\mathbf{I}^{\mathrm{H}} \mathbf{a}] + \alpha,
$$
 (2)

where  $H$  denotes the Hermitian conjugate,  $A$  a square Hermitian matrix, a a column matrix, and  $\alpha$  a real constant.

Fundamental bounds are formed from [\(2\)](#page-1-0) using expansion coefficients  $I_n$ as degrees of freedom for the optimization where quadratic forms [\(2\)](#page-1-0) act as optimized metrics or constraints. The resulting optimization problem falls into the QCQP family which is briefly described in Appendix [B.](#page-14-0)

## <span id="page-2-5"></span>3 Examples

This section provides three examples of how fundamental bounds are evaluated. The first example shows a single-objective optimization applied to the lower bound on the radiation Q-factor. The second example concerns multiobjective optimization and shows a three-dimensional Pareto frontier of radiation Q-factor, dissipation factor, and directivity. The third example considers the case of maximum absorption and shows the treatment of external excitation, substructure bounds and the general treatment of affine constraints (connected, in this case, to far-field constraints and partial control). The examples follow the steps in Appendix [C](#page-16-0) which explains the entire procedure of determining the fundamental bounds by the prepared algorithms. The examples are supplemented with several other appendices containing mathematical and implementation details.

### <span id="page-2-4"></span>3.1 Lower Bound on Q-Factor

As an example of a single-objective bound, assume that a lower bound on the radiation Q-factor [\[5,](#page-33-4) [7,](#page-33-6) [15\]](#page-34-1) is desired. The radiation Q-factor can be written as

<span id="page-2-2"></span>
$$
Q = \frac{2\omega W + |P_{\text{react}}|}{2P_{\text{rad}}},\tag{3}
$$

where

<span id="page-2-0"></span>
$$
W = W_{\rm e} + W_{\rm m} = \frac{1}{4} \mathbf{I}^{\rm H} \mathbf{W} \mathbf{I},\tag{4}
$$

is the cycle mean energy stored in electric and magnetic fields [\[19,](#page-34-5) [32,](#page-35-3) [33,](#page-35-4) [15\]](#page-34-1)

$$
W_{\rm e} = \frac{1}{4\omega} \mathbf{I}^{\rm H} \mathbf{X}_{\rm e} \mathbf{I},\tag{5}
$$

$$
W_{\mathbf{m}} = \frac{1}{4\omega} \mathbf{I}^{\mathbf{H}} \mathbf{X}_{\mathbf{m}} \mathbf{I},\tag{6}
$$

where

$$
P_{\rm rad} = \frac{1}{2} \mathbf{I}^{\rm H} \mathbf{R}_0 \mathbf{I}
$$
 (7)

is the cycle mean radiated power [\[19,](#page-34-5) [25\]](#page-34-11) and

<span id="page-2-1"></span>
$$
P_{\text{react}} = 2\omega \left( W_{\text{m}} - W_{\text{e}} \right) = \frac{1}{2} \mathbf{I}^{\text{H}} \mathbf{X} \mathbf{I}
$$
 (8)

is the cycle mean reactive power [\[19,](#page-34-5) [25,](#page-34-11) [33\]](#page-35-4). The matrices used in  $(4)$ – $(8)$  are explicitly defined in Appendix [A.](#page-13-0) Notice that [\(3\)](#page-2-2) is equivalent to

<span id="page-2-3"></span>
$$
Q = \frac{\omega W}{P_{\text{rad}}} \tag{9}
$$
 s.t.  $P_{\text{react}} = 0$ 

where the constraint  $P_{\text{react}} = 0$  enforces resonance. This last formulation is the starting point for formulating a lower bound on the Q-factor in the form of a QCQP as

<span id="page-3-0"></span>
$$
\min_{\mathbf{I}} \quad -\mathbf{I}^{\mathrm{H}} \mathbf{R}_0 \mathbf{I} \n\text{s.t.} \quad \mathbf{I}^{\mathrm{H}} \boldsymbol{\omega} \mathbf{W} \mathbf{I} - 1 = 0 \n\mathbf{I}^{\mathrm{H}} \mathbf{X} \mathbf{I} = 0.
$$
\n(10)

That constrained minimization [\(10\)](#page-3-0) is equivalent to the minimization of  $Q$  in [\(9\)](#page-2-3), is guaranteed by the normative properties of cycle mean stored energy and its matrix  $W$ , which is positive definite. If stored energy is a positive constant, then maximization of radiated power results in the minimization of the Q-factor. Vector I solving this optimization problem generates the lower bound on the radiation Q-factor, the value of which is given by [\(3\)](#page-2-2) or [\(9\)](#page-2-3). With respect to a partic-ular form of [\(10\)](#page-3-0), it is worth mentioning that a change  $\mathbf{R}_{0} \to -\omega \mathbf{W}, \omega \mathbf{W} \to \mathbf{R}_{0}$ is possible and this was used in [\[7,](#page-33-6) [15\]](#page-34-1). By means of numerical implementation, the form [\(10\)](#page-3-0) is, nevertheless, more suitable since matrix  $\mathbf{R}_0$  is not of full rank.

For a numerical example, and as with [\[7,](#page-33-6) [15\]](#page-34-1), a rectangle with an aspect ratio of 2:1 is chosen as a support for the optimal current density described by vector I. The electrical size is set to  $ka = 0.5$ , where k is the wavenumber in vacuum and a is the radius of the smallest sphere circumscribing the optimized region. Rao-Wilton-Glisson (RWG) functions defined over triangular mesh [\[28\]](#page-34-14), see Fig. [1,](#page-3-1) are used as basis functions in [\(1\)](#page-1-1).

The optimal current density, representing the minimum radiation Q-factor with self-resonant constraint is depicted in Fig. [1.](#page-3-1) The underlying  $MATLAB^{\circledR}$ 

<span id="page-3-1"></span>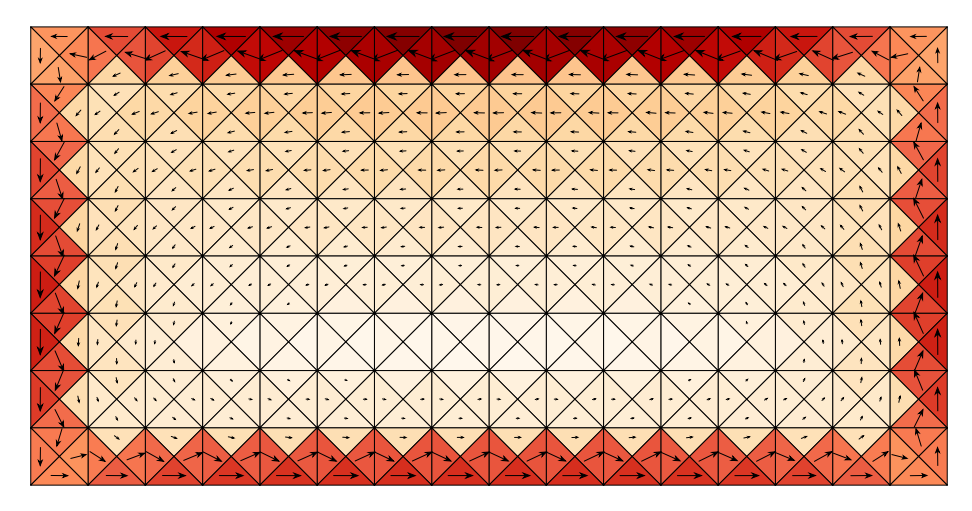

Figure 1: Current density corresponding to a lower bound on the Q-factor with self-resonant constraint. A rectangle with an aspect ratio of 2:1 is chosen as a support for optimal current density.

implementation is briefly described in appendix [D.](#page-18-0) The corresponding normal-

ized value of the radiation Q-factor is

<span id="page-4-0"></span>
$$
(ka)^3 Q_{\text{lb}} = 4.6,\tag{11}
$$

where the normalization with  $(ka)^3$  approximately removes the dependence on electrical size ka provided [\[5,](#page-33-4) [7,](#page-33-6) [15,](#page-34-1) [8\]](#page-33-7) that  $ka < 0.5$ . The numerical implementation used fifth-order quadrature to evaluate MoM reaction integrals. At the electric size of evaluation, the numerical value [\(11\)](#page-4-0) does not change when higher order quadrature and/or denser mesh is used.

### 3.2 A Trade-Off Between Antenna Directivity, Dissipation Factor and Q-factor

As a follow-up to the previous example about single-objective optimization and the lower bound on the radiation Q-factor, multi-objective optimization concerning minimum Q-factor, minimum dissipation factor and maximum directivity with the constraint on self-resonance is considered here.

#### 3.2.1 Minimum Dissipation Factor with Self-Resonant Constraint

Analogous to [\(9\)](#page-2-3), the problem of minimal self-resonant dissipation factor [\[18,](#page-34-4) [17\]](#page-34-3) reads

<span id="page-4-1"></span>
$$
\min_{\mathbf{I}} \quad \frac{P_{\text{lost}}}{P_{\text{rad}}} \tag{12}
$$
\n
$$
\text{s.t.} \quad P_{\text{react}} = 0
$$

where

$$
P_{\text{lost}} = \frac{1}{2} \mathbf{I}^{\text{H}} \mathbf{R}_{\rho} \mathbf{I}
$$
 (13)

is the cycle mean lost power [\[17,](#page-34-3) [7,](#page-33-6) [18\]](#page-34-4), with matrix  $\mathbf{R}_{\rho}$  detailed in Appendix [A.](#page-13-0) The QCQP equivalent to [\(12\)](#page-4-1) is

<span id="page-4-2"></span>
$$
\min_{\mathbf{I}} \quad -\mathbf{I}^{\mathrm{H}} \mathbf{R}_0 \mathbf{I}
$$
\n
$$
\text{s.t.} \quad \mathbf{I}^{\mathrm{H}} \mathbf{R}_\rho \mathbf{I} - 1 = 0
$$
\n
$$
\mathbf{I}^{\mathrm{H}} \mathbf{X}_0 \mathbf{I} = 0.
$$
\n(14)

The MATLAB<sup>®</sup> implementation of [\(14\)](#page-4-2) is described in Appendix [D](#page-18-0) and, as with the same setup as in Section [3.1,](#page-2-4) the result is the normalized minimal self-resonant dissipation factor

$$
\frac{Z_0}{Z_s}(ka)^4\delta_{\text{lb}} \approx 40,\tag{15}
$$

where the applied normalization removes [\[18\]](#page-34-4) the dependence on surface impedance  $Z_s$  and for  $ka < 0.5$  it also approximately removes the dependence on electrical size ka. The free-space impedance  $Z_0$  is used to remove units. The optimal current density is depicted in Fig. [2.](#page-5-0) Similar to the minimization of the Q-factor, here the optimal current density is also approximately composed of a mixture of electric-dipole like and magnetic-dipole like currents [\[34\]](#page-35-5).

<span id="page-5-0"></span>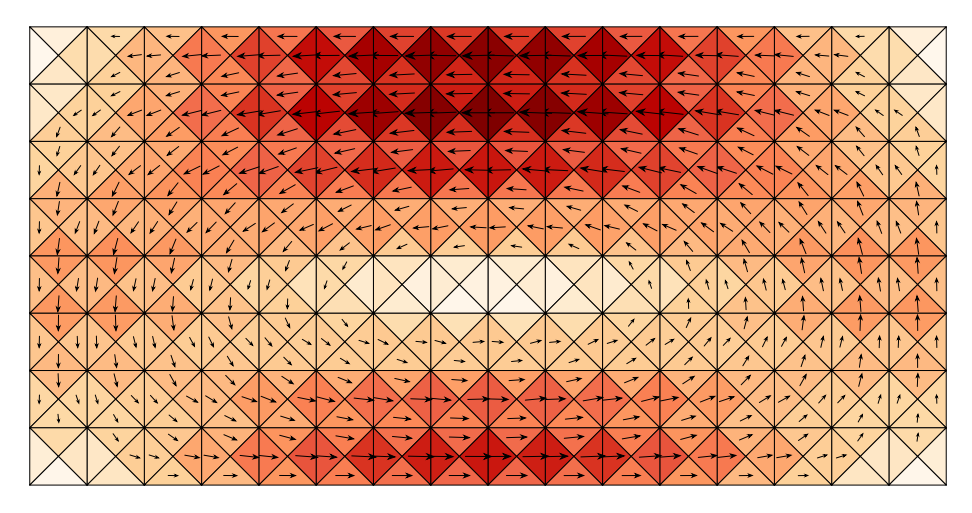

Figure 2: Current density representing the lower bound on dissipation factor with self-resonant constraint. A rectangle with an aspect ratio of 2:1 is chosen as a support for optimal current density.

### <span id="page-5-2"></span>3.2.2 Pareto-Optimal Set of Dissipation and Q-factor with Self-Resonant Constraint

Simultaneous minimization of Q-factor and self-resonant dissipation factor [\[17\]](#page-34-3) results in a Pareto-optimal set according to Appendix [E.](#page-26-0) The optimization problem is

$$
\min_{\mathbf{I}} \quad (1-c)Q + c\delta, \quad \forall c \in (0,1)
$$
\n
$$
\text{s.t.} \quad P_{\text{react}} = 0,
$$
\n
$$
(16)
$$

with the extreme cases  $c = 0$  and  $c = 1$  corresponding to the minimal Qfactor [\(9\)](#page-2-3) and minimal dissipation factor [\(12\)](#page-4-1), respectively. The equivalent QCQP reads

<span id="page-5-1"></span>
$$
\min_{\mathbf{I}} \quad -\mathbf{I}^{\mathrm{H}} \mathbf{R}_0 \mathbf{I}
$$
\n
$$
\text{s.t.} \quad \mathbf{I}^{\mathrm{H}} \left[ (1 - c)\omega \mathbf{W} + c \mathbf{R}_{\rho} \right] \mathbf{I} - 1 = 0, \quad \forall c \in (0, 1)
$$
\n
$$
\mathbf{I}^{\mathrm{H}} \mathbf{X}_0 \mathbf{I} = 0
$$
\n(17)

which is implemented according to Appendix [D.](#page-18-0) The resulting Pareto-optimal set is depicted in Fig. [3](#page-6-0) for the same setup as in previous examples and is seen to be of minimal extent since the two optimized parameters are almost nonconflicting. The current representing the minimal self-resonant dissipation factor is a practical and acceptable solution to the task.

<span id="page-6-0"></span>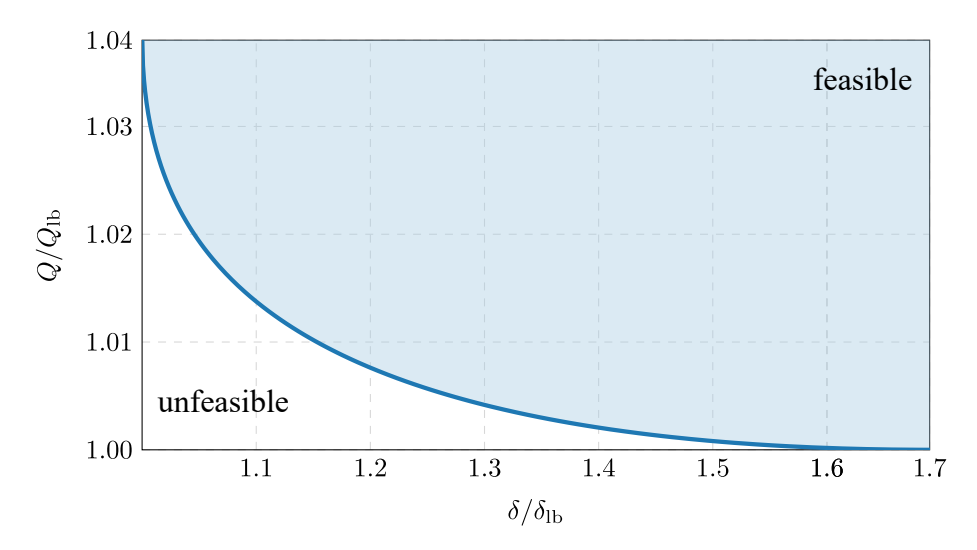

Figure 3: Pareto-optimal set of minimal radiation Q-factor and minimal dissipation factor with self-resonance constraint. Values are normalized by fundamental bounds on these metrics. The filled region is feasible, while the white region cannot be reached by any current distributed on the rectangle with aspect ratio 2:1.

### 3.2.3 Pareto-Optimal Set of Dissipation Factor, Q-factor, and Directivity with Self-Resonant Constraint

The Pareto-optimal set of Q-factor, dissipation factor, and directivity is obtained by the minimization of the convex combination of dissipation and Q-factor, as in the previous case, and by directivity taken as a constraint,

<span id="page-6-1"></span>
$$
\min_{\mathbf{I}} \quad (1-c)Q + c\delta, \quad \forall c \in (0,1)
$$
\n
$$
\text{s.t.} \quad P_{\text{react}} = 0 \quad D = D_{\text{c}}, \quad \forall D_{\text{c}} \in (D_0(c), \infty), \tag{18}
$$

where it is noted that directivity is an unbounded metric that can reach ar-bitrarily high values [\[35\]](#page-35-6) and that value  $D_0$  is the minimum directivity within the  $Q - \delta$  Pareto-optimal set from Fig. [3.](#page-6-0) For low values of parameter  $D_0$  the procedure must further omit all results that are not Pareto-optimal in the sense of maximal directivity.

The QCQP equivalent to [\(18\)](#page-6-1) reads

<span id="page-6-2"></span>
$$
\min_{\mathbf{I}} \quad -\mathbf{I}^{\mathrm{H}} \mathbf{R}_0 \mathbf{I}
$$
\n
$$
\text{s.t.} \quad \mathbf{I}^{\mathrm{H}} \left[ (1 - c)\omega \mathbf{W} + c \mathbf{R}_{\rho} \right] \mathbf{I} - 1 = 0, \quad \forall c \in (0, 1)
$$
\n
$$
\mathbf{I}^{\mathrm{H}} \mathbf{X} \mathbf{I} = 0
$$
\n
$$
\mathbf{I}^{\mathrm{H}} \left( 8\pi \mathbf{U} - D_c \mathbf{R}_0 \right) \mathbf{I} = 0, \quad \forall D_c \in (D_0(c), \infty)
$$
\n(19)

where matrix U represents radiation intensity and is detailed in Appendix [A.](#page-13-0)

Pareto frontiers corresponding to a rectangular patch treated in the previous examples are shown in Fig. [4](#page-7-0) and Fig. [5.](#page-8-0) Figures also contain data coming from topology optimization [\[36,](#page-35-7) [2\]](#page-33-1) over the same patch fed in the middle at the top, see Fig. [2,](#page-5-0) by a delta-gap source. These later data show the feasibility of the fundamental bound.

<span id="page-7-0"></span>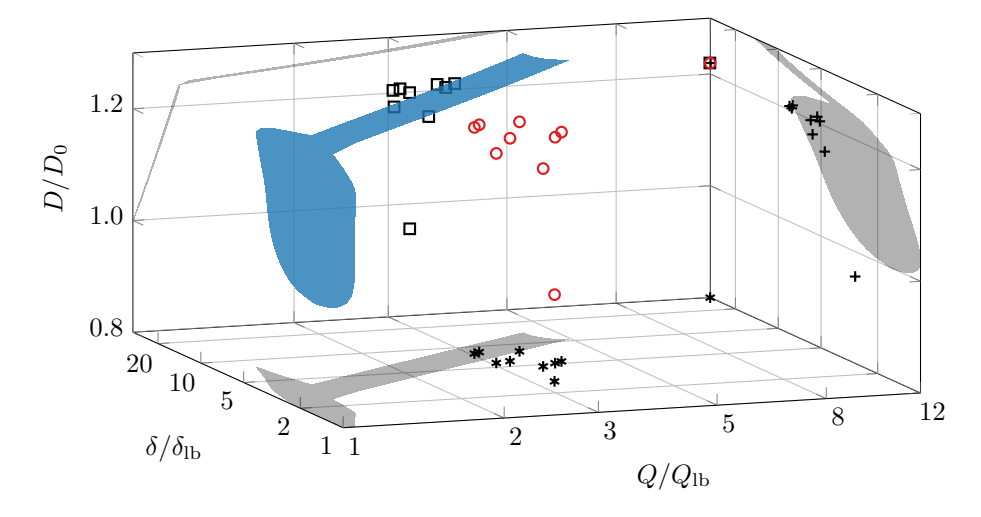

Figure 4: Pareto frontier of a broadside direction with  $Q_{\text{lb}} = 37$ ,  $\delta_{\text{lb}} = 0.017$ and  $D_0 = 1.28$ . Shadows denote its two-dimensional projections. The circle markers are the result of topology optimization, while the cross, square and asterisk markers are the corresponding projections. The projections of the Pareto frontier are not Pareto optimal in their entirety.

The MATLAB implementation of the optimization problem is described in Appendix [D.4.](#page-19-0)

### <span id="page-7-2"></span>3.3 Substructure Bounds

When basis functions  $\psi_n$  are sufficiently localized, an interesting variation in the formulation of fundamental bounds is to optimize only a part of current vector I (substructure consisting of only selected basis functions) lying within a controllable part of the structure [\[20,](#page-34-6) [23\]](#page-34-9), leaving the rest of the structure (rest of the current vector) to evolve according to Maxwell's equations (this part is called uncontrollable). Under the MoM formulation [\[25\]](#page-34-11) of field integral equation  $\mathbf{ZI} = \mathbf{V}$ , see also Appendix [A,](#page-13-0) the electromagnetic description of the system can be partitioned as

<span id="page-7-1"></span>
$$
\begin{bmatrix} \mathbf{Z}_{cc} & \mathbf{Z}_{cu} \\ \mathbf{Z}_{uc} & \mathbf{Z}_{uu} \end{bmatrix} \begin{bmatrix} \mathbf{I}_c \\ \mathbf{I}_u \end{bmatrix} = \begin{bmatrix} \mathbf{V}_c \\ \mathbf{V}_u \end{bmatrix}
$$
(20)

<span id="page-8-0"></span>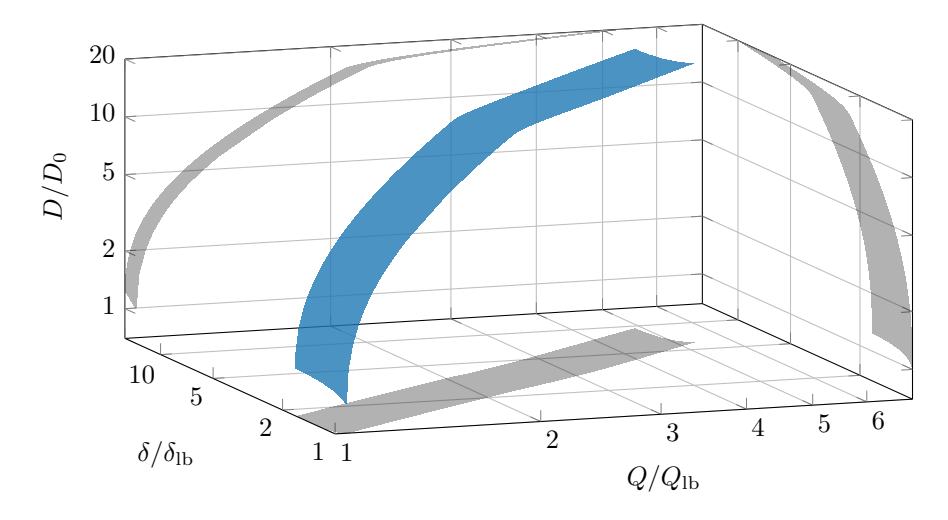

Figure 5: Pareto frontier of an end-fire direction with  $Q_{\text{lb}} = 37$ ,  $\delta_{\text{lb}} = 0.017$  and  $D_0 = 0.19$ . Plot follows the same scheme as in Fig. [4.](#page-7-0)

where index "c" denotes "controllable", "u" denotes "uncontrollable",  $\mathbf{Z}$  is the system matrix [\[25\]](#page-34-11) and V represents excitation [\[25\]](#page-34-11).

The partitioning [\(20\)](#page-7-1) offers the possibility to solely control the current in the controllable region described by vector  $I_c$ . To that point, the uncontrollable current  $I_u$  is eliminated from [\(20\)](#page-7-1) using

<span id="page-8-1"></span>
$$
\begin{bmatrix} \mathbf{Z}_{\text{uc}} & \mathbf{Z}_{\text{uu}} \end{bmatrix} \mathbf{I} = \mathbf{V}_{\text{u}} \tag{21}
$$

as an affine constraint. According to Appendix [F,](#page-27-0) this constraint is equivalent to an affine transformation of variables  $I \rightarrow x$ 

$$
\mathbf{I} = \mathbf{t} + \mathbf{T}\mathbf{x},\tag{22}
$$

which can be used to remove this constraint from the optimization problem. This choice of new basis vectors (columns of matrix  $\bf{T}$ ) guarantee that even when total current  $\bf{I}$  does not satisfy  $(20)$ , the current in the uncontrollable region  $I_u$  is strictly governed by Maxwell's equations, i.e., by  $(21)$ , which reflects not only the reaction of the uncontrollable region on incident wave  $V_u$ , but also the reaction on the field  $-Z_{uc}I_c$  generated by the controllable region. Such a procedure is analogous to the construction of Green's function in the presence of scattering objects or boundaries [\[37\]](#page-35-8).

As an example of this procedure, suppose a lossy uncontrollable region (the yellow square patch in the left panel of Fig. [6\)](#page-9-0) acting as a finite-sized ground plane and a lossy controllable region (the blue square patch of edge length W in the left panel of Fig. [6](#page-9-0) fully controlled by optimization) the function of which is to provide the highest absorption in the entire structure and, simultaneously, vanishing back-scattering of a plane wave impinging perpendicularly on the structure and being polarized along the edge of the controllable region.

<span id="page-9-0"></span>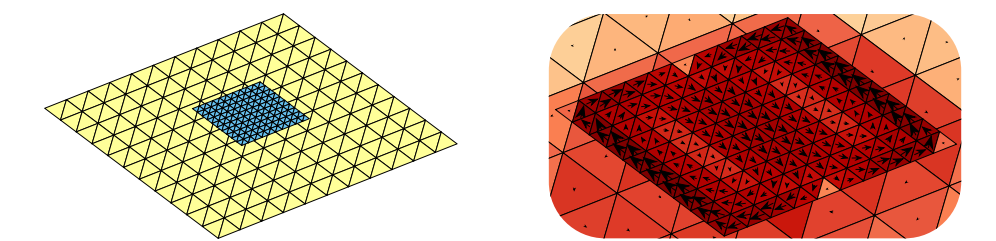

Figure 6: (left) Triangular mesh of the current supporting region. The blue color represents the controllable region, while the yellow region shows an uncontrollable region. The ratio of edge lengths of the yellow and blue regions is approximately 3:1. The controllable patch is placed at a height of  $W/6$  over the uncontrollable ground plane, W being the edge length of the controllable patch. (right) Optimal current density realizing maximum total absorption and zero back-scattering of a plane wave impinging normally on the structure from top to bottom.

The resulting QCQP reads

$$
\min_{\mathbf{x}} - \mathbf{I}^{\mathrm{H}} \mathbf{R}_{\rho} \mathbf{I}
$$
  
s.t. 
$$
\mathbf{I}^{\mathrm{H}} \mathbf{Z} \mathbf{I} = \mathbf{I}^{\mathrm{H}} \mathbf{V}
$$

$$
\mathbf{I} = \mathbf{t} + \mathbf{T} \mathbf{x},
$$
 (23)

where the first constraint enforces the conservation of complex power [\[22\]](#page-34-8), being a relaxed version of full system equation  $ZI = V$  and actually representing two real quadratic constraints. The second constraint aggregates all affine constraints imposed on the problem, i.e., division into a controllable/uncontrollable region [\(21\)](#page-8-1) and the constraint realizing zero back-scattering which is given by equation

$$
\begin{bmatrix} \mathbf{F}_{\theta} \\ \mathbf{F}_{\phi} \end{bmatrix} \mathbf{I} = \mathbf{0},\tag{24}
$$

where far-field vectors F are detailed in Appendix [A.](#page-13-0)

The results for the considered setup are depicted in Fig. [7,](#page-10-0) showing a frequency sweep of the normalized optimal absorption and a representative scattering diagram at the central frequency, which clearly presents the desired vanishing backscattering. The optimal current density at the central frequency is depicted in the right panel of Fig. [6](#page-9-0) and suggests an electric-coupled resonator proposed in [\[38\]](#page-35-9) as a potential design that can fulfill the optimization requirements. That this is nearly the case is shown by the realized absorption (see the dashed curve in Fig. [7\)](#page-10-0) of this resonator placed over the considered ground plane. The considered surface impedance is  $Z_{\rm s} = 0.01 \,\Omega$ .

The MATLAB<sup>®</sup> implementation of the optimization problem is described in Appendix [D.5.](#page-21-0)

<span id="page-10-0"></span>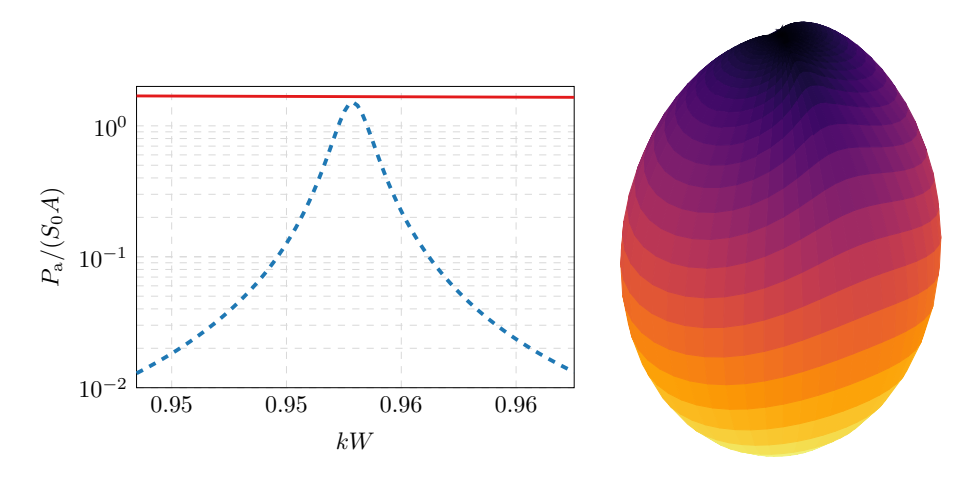

Figure 7: (left) Frequency sweep of the normalized optimal absorption (red solid curve) and absorption realized by an electric-coupled resonator [\[38\]](#page-35-9) over the same ground plane (blue dashed curve). The incident power flux is denoted by  $S_0$  and A abbreviates the geometric cross-section of the structure. (right) Scattering diagram corresponding to the optimal current density from Fig. [6](#page-9-0) for a plane wave impinging from top to bottom.

## 4 Numerical Precision and Computational Efficiency

Numerical precision and the computational complexity of fundamental bounds, mostly depending on the discretization of the support of the optimal current density, are considered in this section. The quality factor is used as the optimized metric.

Numerical precision is addressed in Fig. [8](#page-11-0) and Fig. [9.](#page-11-1) Using the analytically known value of the minimum quality factor of a spherical shell [\[39\]](#page-35-10), it is observed that the achieved gain in numerical precision is approximately one digit per one order in the number of discretization elements as in the case of self-resonant dissipation factor, see [\[18,](#page-34-4) App. C].

Numerical precision is related to computational efficiency and depends on the number of discretization elements. The dependence is shown in Fig. [10.](#page-12-0)

The results show that the algorithmic complexity of evaluating fundamental bounds is slightly higher than the solution of a linear equation system as implemented in MATLAB via the mldivide function. For small sizes of the underlying problem, the computation cost is dominated by an overhead of underlying functions with a low scaling factor. For larger sizes,  $n > 500$ , the computational cost is dominated by the evaluation of eigenvalues with an approximate scaling of  $n^3$ .

Both solvers used in this work, and described in Appendix [G,](#page-28-0) are iterative, using standard methods of convex optimization such as Newton's or the simplex

<span id="page-11-0"></span>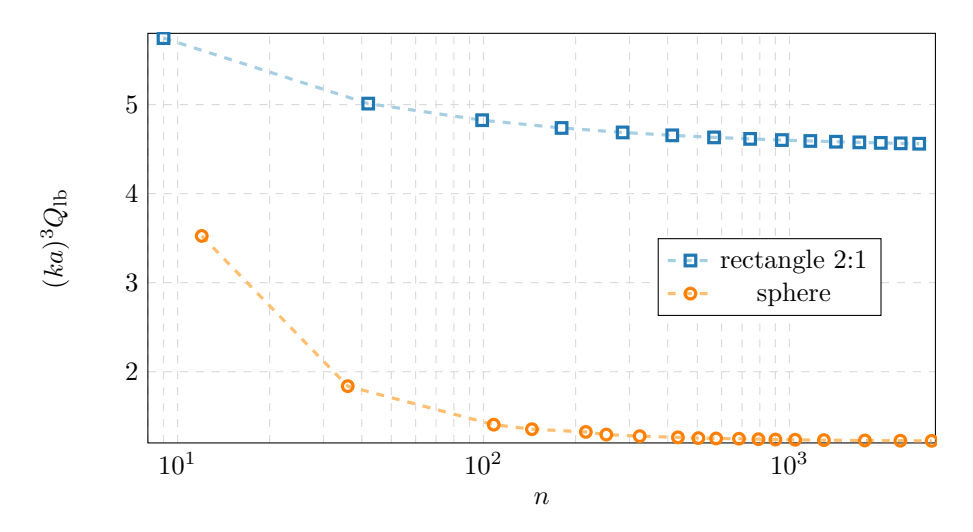

Figure 8: Normalized lower bound on Q-factor for a varying number of dicretization elements  $n$ . The sphere and rectangle of edge length ratio 1:2 are considered. A quadrature of the fifth order is used in all cases to evaluate reaction integrals resulting from the MoM description.

<span id="page-11-1"></span>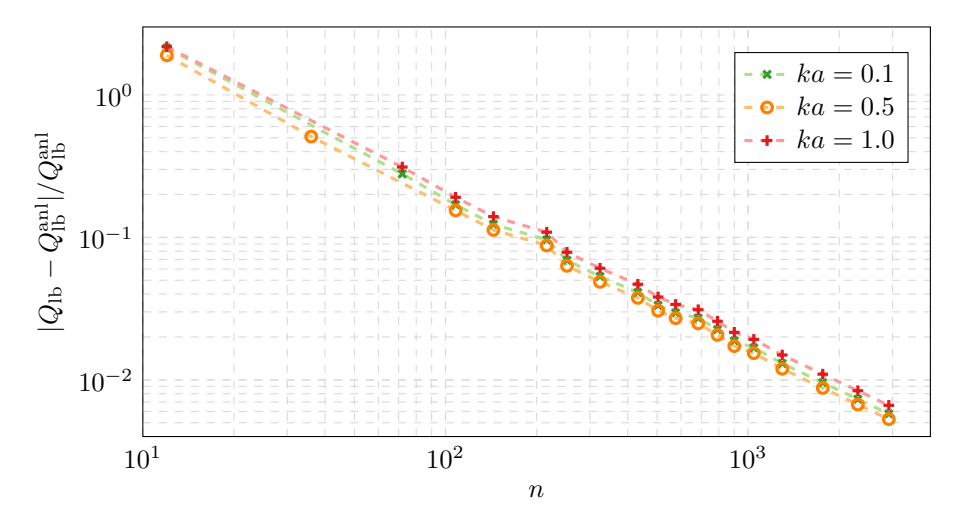

Figure 9: Relative error of the lower bound to Q-factor for a varying number of dicretization elements  $n$  on a sphere. The analytically known value of the minimum quality factor [\[39\]](#page-35-10) is denoted as  $Q_{\text{lb}}^{\text{anl}}$ .

method. To increase computational efficiency, it is therefore advantageous to begin with a low discretization which gives approximate values of Lagrange's multipliers  $\mu$ , see Appendix [B.](#page-14-0) Those are then used as the initial prediction for higher discretization to save the number of iteration steps.

<span id="page-12-0"></span>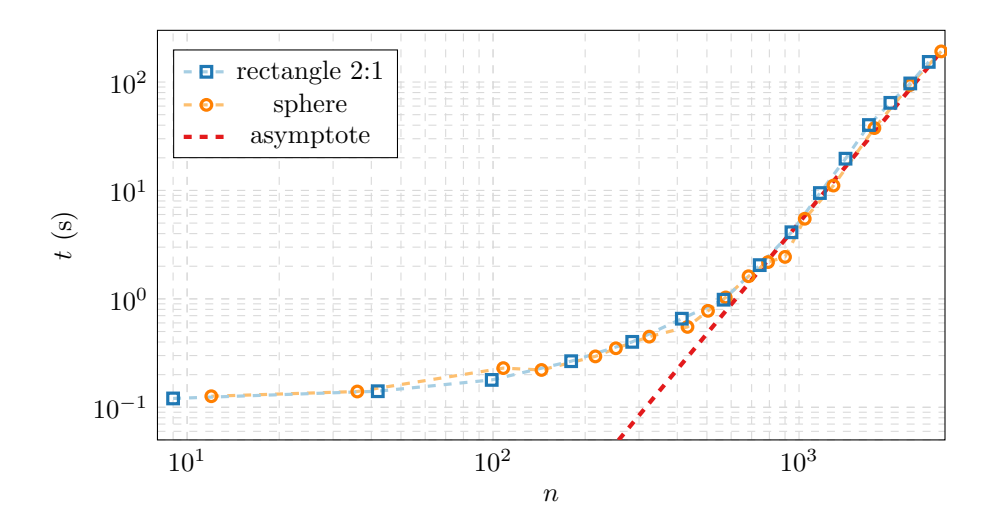

Figure 10: Computational cost of solution to the optimization problem [\(10\)](#page-3-0) (the evaluation of necessary matrices is not counted) as a function of number of dicretization elements  $n$ . The same setup as Fig. [8](#page-11-0) is considered. A mobile Intel processor Intel(R) Core(TM) i7-8850H CPU @ 2.60GHz was employed. The figure also shows an asymptote with  $n^{3.4}$  slope.

### 5 AToM Package: Fundamental Bounds

Examples in Section [3](#page-2-5) were all evaluated using the "FunBo" package attached to the Antenna Toolbox for MATLAB<sup>®</sup> (AToM) [\[40\]](#page-35-11), which is a numerical tool for the analysis and synthesis of electromagnetic structures developed at the Department of Electromagnetic Field at FEE CTU in Prague.

The package, including scripts for the above studied examples can be found on AToM's web page [antennatoolbox.com/fundamentalBounds.](http://antennatoolbox.com/fundamentalBounds) As a supplement to the commentaries found in the scripts, Appendix [D](#page-18-0) tries to briefly explain the most important parts of the underlying codes. The procedure to choose the right solver for a given problem is then shown in Appendix [C.](#page-16-0)

For the purpose of this text, the matrices shown in Appendix [A](#page-13-0) and the entering of optimizations were evaluated in the Antenna Toolbox for  $MATLAB^{\circledR}$ (AToM), which, therefore, must be included in the MATLAB<sup>®</sup> path for examples to run properly. The package for fundamental bounds can, however, also be used with matrices supplied by the user. Notably, the core functions introduced in Appendix [G](#page-28-0) can be applied to arbitrary QCQP satisfying the conditions listed in Appendix [B.](#page-14-0)

The contents of the package includes:

+controllableRegion Functions in this name space treat affine constraints and controllable/uncontrollable region problems.

+optimProblems Generic functions computing fundamental bounds on fre-

quently used antenna and scattering metrics are prepared in this name space.

+solvers The solvers to QCQP are contained in this subspace. All solvers use dual formulation.

examples Folder with examples, including those detailed in Section [3.](#page-2-5)

# Appendices

## <span id="page-13-0"></span>A Matrix Representation

Method of moments [\[25,](#page-34-11) [26,](#page-34-12) [41\]](#page-35-12) is a numerical tool which converts a linear integro-differential operator equation to a system of linear equations. Typically, a symmetric complex matrix represents an operator, an unknown is represented by the vector of expansion coefficients I and excitation is commonly denoted by vector **V**. The representation employs reaction product<sup>[1](#page-13-1)</sup> [\[42\]](#page-35-13)

$$
\langle \mathbf{f}, \mathbf{g} \rangle = \int\limits_{V_{\rm s}} \mathbf{f}(\mathbf{r}) \cdot \mathbf{g}(\mathbf{r}) \, \mathrm{d}V, \tag{25}
$$

where  $f, g$  are scalar or vector functions. Within this text, the electromagnetic interaction is described by an electric field integral equation (EFIE) [\[25\]](#page-34-11) with real valued basis functions  $\psi$  and the system equation

$$
(\mathbf{Z}_{\rho} + \mathbf{Z}_0) \mathbf{I} = \mathbf{V},\tag{26}
$$

where the system matrix consists of material part  $\mathbf{Z}_{\rho}$  and vacuum part  $\mathbf{Z}_{0}$ . The elements of the material matrix  $\mathbf{Z}_{\rho} = \mathbf{R}_{\rho} + j\mathbf{X}_{\rho}$  are

$$
z_{mn}^{\rho} = \langle \psi_m, \rho \psi_n \rangle \tag{27}
$$

with

$$
\rho = -j\frac{Z_0}{k}\chi^{-1} \tag{28}
$$

where  $\chi$  is the electric susceptibility tensor. In the case of a highly conducting obstacle, the term  $\rho \psi_n$  is substituted by  $Z_s \psi_n$  with  $Z_s$  being a surface impedance [\[30,](#page-35-1) [43\]](#page-35-14).

Elements of matrix  $\mathbf{Z}_0 = \mathbf{R}_0 + j\mathbf{X}_0$  are given by [\[25\]](#page-34-11)

$$
z_{mn}^{0} = jZ_{0}k\left(\langle \psi_{m}, \langle G, \psi_{n} \rangle\rangle - \frac{1}{k^{2}}\langle \nabla \cdot \psi_{m}, \langle G, \nabla \cdot \psi_{n} \rangle\rangle\right),\tag{29}
$$

where  $G$  denotes the free-space Green's function

$$
G(\mathbf{r}, \mathbf{r}') = \frac{e^{-jk|\mathbf{r} - \mathbf{r}'|}}{4\pi |\mathbf{r} - \mathbf{r}'|}.
$$
\n(30)

<span id="page-13-1"></span><sup>&</sup>lt;sup>1</sup>If surface structures are treated, the volume integral reduces to surface integral.

Finally, the elements of excitation vector  $V$  are calculated as

$$
V_m = \langle \psi_m, \boldsymbol{E}^{\mathrm{i}} \rangle \tag{31}
$$

with  $E^i$  being the incident electric field.

According to [\[19,](#page-34-5) [32,](#page-35-3) [33\]](#page-35-4), the matrix representing the cycle mean stored energy is given as

<span id="page-14-1"></span>
$$
\mathbf{W} = \frac{\partial \mathbf{X}_0}{\partial \omega},\tag{32}
$$

where the derivative of the impedance matrix with respect to angular frequency ω

$$
\omega \frac{\partial z_{mn}^0}{\partial \omega} = jZ_0 k \left( \langle \psi_m, \langle G, \psi_n \rangle \rangle + \frac{1}{k^2} \langle \nabla \cdot \psi_m, \langle G, \nabla \cdot \psi_n \rangle \rangle \right) +
$$
  
+ 
$$
Z_0 k \left( \langle \psi_m, \langle k | \mathbf{r} - \mathbf{r}' | G, \psi_n \rangle \rangle - \frac{1}{k^2} \langle \nabla \cdot \psi_m, \langle k | \mathbf{r} - \mathbf{r}' | G, \nabla' \cdot \psi_n \rangle \rangle \right) \tag{33}
$$

is needed.

The knowledge of matrices representing reactive power and stored energy can be used to derive matrices [\[33,](#page-35-4) [15\]](#page-34-1) representing the cycle mean energy stored in the electric field

$$
\mathbf{X}_{e} = \frac{\omega \mathbf{W} - \mathbf{X}_{0}}{2} \tag{34}
$$

and in the magnetic field

$$
\mathbf{X}_{\mathrm{m}} = \frac{\omega \mathbf{W} + \mathbf{X}_0}{2}.
$$
 (35)

In the presence of material media with no temporal dispersion, the substitution  $X_0 \to X_0 + X_\rho$  in [\(32\)](#page-14-1) also gives the correct values of stored energy. Temporally dispersive media must, in many cases, be treated differently [\[33\]](#page-35-4).

Radiation intensity matrix U is related to the matrix of electric far-field F projected into a given direction  $\hat{e}$ , typically  $\theta_0$  or  $\varphi_0$  [\[7\]](#page-33-6). The connection between the two reads

$$
\mathbf{U}\left(\hat{d},\hat{e}\right) = \frac{\mathbf{F}^{\mathrm{H}}\left(\hat{d},\hat{e}\right)\mathbf{F}\left(\hat{d},\hat{e}\right)}{2Z_{0}},\tag{36}
$$

and the matrix elements of the projected electric far-field matrix reads

$$
F_n\left(\hat{\boldsymbol{d}},\hat{\boldsymbol{e}}\right) = \frac{-jZ_0k}{4\pi} \langle e^{jk\hat{\boldsymbol{d}}\cdot\boldsymbol{r}}, \hat{\boldsymbol{e}}\cdot\boldsymbol{\psi}_n \rangle,\tag{37}
$$

where  $\hat{d}$  is the unit vector in the direction of observation.

# <span id="page-14-0"></span>B Quadratically Constrained Quadratic Program

The solution to a general QCQP is, in this text, attempted by in-house routines contained in a MATLAB package "FunBo" attached to the Antenna Toolbox for MATLAB<sup>®</sup> (AToM) [\[40\]](#page-35-11), a numerical tool developed at the department of electromagnetic field at CTU FEE in Prague. The following form of QCQP is considered

$$
\min_{\mathbf{I}} \quad \mathbf{I}^{\mathrm{H}} \mathbf{A} \mathbf{I} + \mathrm{Re}[\mathbf{I}^{\mathrm{H}} \boldsymbol{a}] + \alpha \tag{38}
$$

$$
\text{s.t.} \quad \mathbf{I}^{\text{H}} \mathbf{B}_{i} \mathbf{I} + \text{Re}[\mathbf{I}^{\text{H}} \boldsymbol{b}_{i}] + \beta_{i} = 0; \quad \forall i = 1, \dots, m \tag{39}
$$

where

<span id="page-15-1"></span><span id="page-15-0"></span>
$$
I, a, b_i \in \mathbb{C}^{n \times 1},
$$
  
\n
$$
A, B_i \in \mathbb{C}^{n \times n},
$$
  
\n
$$
\alpha, \beta_i \in \mathbb{R},
$$
  
\n
$$
B_1 \succ 0,
$$

all matrices are Hermitian and where a solution exists. Lagrange's function, associated with [\(38\)](#page-15-0)–[\(39\)](#page-15-1), reads

$$
L(\mathbf{I}, \mu_1, \dots, \mu_m) = \mathbf{I}^{\mathrm{H}} \left( \mathbf{A} - \sum_{i=1}^m \mu_i \mathbf{B}_i \right) \mathbf{I} + \n+ \mathrm{Re} \left[ \mathbf{I}^{\mathrm{H}} \left( \mathbf{a} - \sum_{i=1}^m \mu_i \mathbf{b}_i \right) \right] + \alpha - \sum_{i=1}^m \mu_i \beta_i, \quad (40)
$$

where  $\mu_i$  are Lagrange's multipliers.

The solution is approached via the dual formulation in which the dual function

<span id="page-15-4"></span>
$$
g(\mu_1, \dots, \mu_m) = \inf_{\mathbf{I}} L(\mathbf{I}, \mu_1, \dots, \mu_m)
$$
 (41)

is constructed and later maximized over variables  $\mu_i$ . This gives [\[14\]](#page-34-0) the lower bound<sup>[2](#page-15-2)</sup> to  $(38)–(39)$  $(38)–(39)$  $(38)–(39)$ .

Two cases must be considered. The first case governs the situation when

$$
a = 0, \quad b_i = 0, \ \forall i \in \{1, 2, \dots, m\},\tag{42}
$$

in which the stationary points of Lagrange's function read

<span id="page-15-5"></span>
$$
\left(\mathbf{A} - \sum_{i=2}^{m} \mu_i \mathbf{B}_i\right) \tilde{\mathbf{I}} = \lambda \mathbf{B}_1 \tilde{\mathbf{I}} \tag{43}
$$

and generate the dual function

<span id="page-15-3"></span>
$$
g(\mu_1, ..., \mu_m) = \begin{cases} \alpha - \sum_{i=1}^m \mu_i \beta_i; & \text{if } \mu_1 = \min\{\lambda\}, \\ -\infty; & \text{otherwise.} \end{cases}
$$
(44)

<span id="page-15-2"></span><sup>&</sup>lt;sup>2</sup>It might happen that the dual problem provides a solution which does not satisfy all constraints [\(39\)](#page-15-1). In such a case the so-called dual gap [\[14\]](#page-34-0) appears and the solution to the dual problem can only be taken as a lower bound to the original (primal) problem.

The minimizer  $\hat{I}$  for [\(38\)](#page-15-0)–[\(39\)](#page-15-1) is a linear combination of eigenvectors  $\tilde{I}$  associated with the eigenvalue  $\mu_1 = \min\{\lambda\}$  evaluated at the maximum of the dual function [\(44\)](#page-15-3) and fulfilling all constraints [\(39\)](#page-15-1).

In the second case, when at least one of the vectors  $\mathbf{a}, \mathbf{b}_i$  is nonzero, the stationary points of Lagrange's function read

<span id="page-16-1"></span>
$$
\dot{\mathbf{I}} = -\frac{1}{2} \left( \mathbf{A} - \sum_{i=1}^{m} \mu_i \mathbf{B}_i \right)^{-1} \left( \boldsymbol{a} - \sum_{i=1}^{m} \mu_i \boldsymbol{b}_i \right), \tag{45}
$$

which is related to the dual function

<span id="page-16-2"></span>
$$
g(\mu_1, \dots, \mu_m) = \begin{cases} \frac{1}{4} \mathbf{i}^{\mathrm{H}} \left( \boldsymbol{a} - \sum_{i=1}^m \mu_i \boldsymbol{b}_i \right) + \alpha - \sum_{i=1}^m \mu_i \beta_i; & \text{if } \mu_1 < \mu_1^{\mathrm{min}},\\ -\infty; & \text{otherwise.} \end{cases}
$$
(46)

The condition  $\mu_1 < \mu_1^{\min} = \min\{\lambda\}$  results from the demand of [\(45\)](#page-16-1) being a local minimum (the Hessian matrix of Lagrange's function being positive definite). In this case, the minimizer **I** for  $(38)$ – $(39)$  is equivalent to **I** given by  $(45)$  in the maximum of the dual function [\(46\)](#page-16-2).

Due to its construction [\(41\)](#page-15-4), the dual function  $g(\mu_1, \ldots, \mu_m)$  is convex and its maximum can be found by standard tools such as Newton's method or the simplex method. Within the aforementioned package, this solution is provided by MATLAB functions QNCQPQuadLin(), minLinStB1(), minAstBn(), and minAstB1(), which are briefly described in Appendix [G.](#page-28-0) The appropriate function to solve a given QCQP can be chosen according to Appendix [C.](#page-16-0)

## <span id="page-16-0"></span>C Flow Chart

Determination of a fundamental bound using the algorithms in Appendix [G](#page-28-0) requires specific steps to be followed and the conditions mentioned in this chapter to be fulfilled. The procedure is visualized in Fig. [11.](#page-17-0)

First, it is important to decide whether the problem at hand is single- or multi-objective. The described algorithms are solely able to find a solution to QCQP with one optimized metric and an arbitrary number of constraints, i.e., in the case of a multi-objective problem, it is solely able to find a single point of a Pareto-optimal set. Two possibilities of how a multi-objective problem can be transformed in this respect are given in Appendix [E.](#page-26-0)

Second, the setup of an optimization problem and its subsequent transcription into the form of a QCQP is required, in addition to the first constraint matrix being positive definite. To simplify this step, the basic electromagnetic operators produced by MoM are given in Appendix [A.](#page-13-0)

If the optimization problem contains affine constraints<sup>[3](#page-16-3)</sup>, the optimization problem should be transformed so as to satisfy these constraints. The resulting

<span id="page-16-3"></span> $3$ Definition of controllable and uncontrollable regions (substructure bounds) is also treated by affine constraints, which is used in Sec. [3.3.](#page-7-2)

<span id="page-17-0"></span>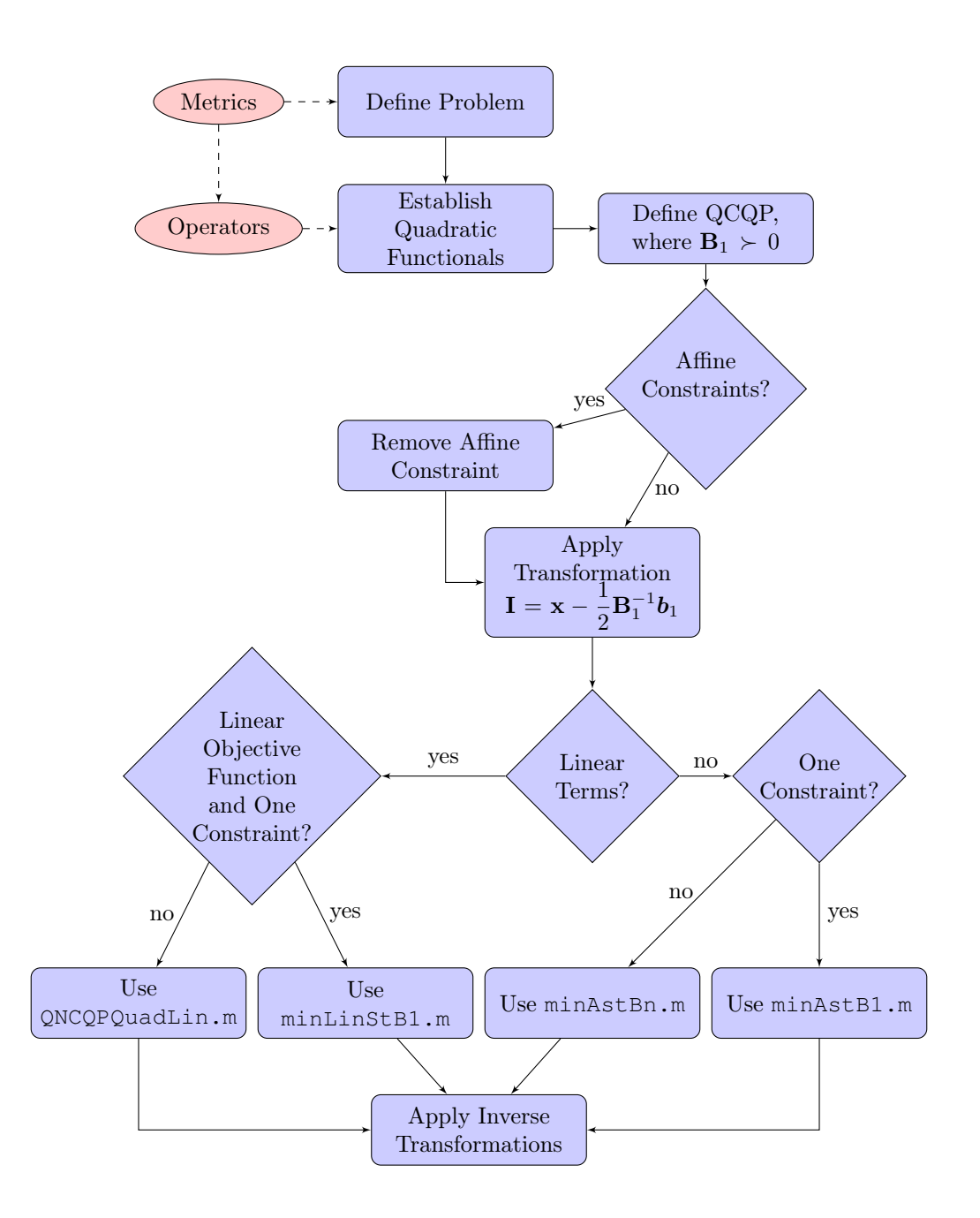

Figure 11: Fundamental bound searching flow chart.

optimization problem is then constrained only by quadratic functions. The transformation is explained in Appendix [F.](#page-27-0)

The linear term appearing in the quadratic form of the first constraint should subsequently be removed by applying transformation<sup>[4](#page-18-1)</sup> **I**  $\rightarrow$  **x** 

<span id="page-18-2"></span>
$$
\mathbf{I} = \mathbf{x} - \frac{1}{2} \mathbf{B}_1^{-1} \boldsymbol{b}_1 \tag{47}
$$

to all quadratic functionals. The transformation centers the variable space according to the first constraint, suppresses the linear term in the first constraint, and wipes out potentially hidden zero linear terms in the other constraints.

In the end of the process, all transformations, that has been used, such as [\(47\)](#page-18-2) or [\(60\)](#page-27-1), has to be restored by application of their inverses, in order to obtain the true optimized vector I.

## <span id="page-18-0"></span>D Examples Implementation

This Appendix supplement Section [3](#page-2-5) with  $MATLAB^{\circledR}$  implementation of the corresponding examples. The implementation is discussed briefly, focusing only on essential points. For more detailed insight, download and open the package with examples at AToM web page, section Fundamental Bounds, [http://](http://antennatoolbox.com/fundamentalBounds) [antennatoolbox.com/fundamentalBounds](http://antennatoolbox.com/fundamentalBounds).

### D.1 Lower Bound on Q-factor

The implementation of the example follows QCQP [\(10\)](#page-3-0).

The matrices are normalized and the problem is solved by function minAstBn(), see Program [1,](#page-18-3) which is described in Appendix [G.](#page-28-0) The example is prepared in the file exMinQselfRes which applies the prepared function minQselfRes().

```
t0=tic;
[\sim], triplets] = solvers.normalizeTriplet(- OP.RO, [], O,...
  OP.omW, [], 0, \ldotsOP.X0 + OP.Xmat, [], 0);
[~, ~, Ivec, lambdaVec] = solvers.QCQP.minAstBn( triplets{1},...
  lambdaVec, verbosity,...
  triplets\{4\}, \{ \}, -1, ...
  triplets{7:end});
tocTime = \text{toc}(\text{t0});Qopt = 0.5*real(([Ivec*]0P.omW*Ivec) + abs(Ivec*0P.X0*Ivec))/...(Ivec'*OP.R0*Ivec)); % optimal value
```
Program 1: The core of function optimProblems.minQselfRes(). Structure OP contains the required matrices:  $\mathbf{R}_0$ ,  $\mathbf{W}$ ,  $\mathbf{X} = \mathbf{X}_0 + \mathbf{X}_\rho$ . The matrices are normalized, the solution is found by function solvers.QCQP.minAstBn and the Q-factor is evaluated.

<span id="page-18-1"></span><sup>&</sup>lt;sup>4</sup>If this linear term is zero, the transformation [\(47\)](#page-18-2) is an identity transformation.

### D.2 Lower Bound on Dissipation Factor

The implementation is identical to the previous case of minimum Q-factor with only the matrices changed, see Program [2.](#page-19-1)

```
t0 = tic;[\sim, \text{triplets}] = \text{solves. normalizedTriple}(- \text{OP.R0}, [], 0, \ldotsOP.Rmat, [], 0,...
   OP.X0 + OP.Xmat, [], 0);
[\sim, \sim, \text{Ivec}, \text{lambdaVec}] = \text{solves}.QCQP.\text{minAstBn}(\text{triplets}\{1\},\ldotslambdaVec, verbosity,...
  triplets\{4\}, \{\}, -1, ...
  triplets{7:end});
tocTime = toc(t0);
dOpt = real((Ivec'*OP.Rmat*Ivec)/(Ivec'*OP.R0*Ivec)); % optimal value
```
Program 2: The core of function optimProblems.minDeltaSelfRes() following the same steps as Program [1.](#page-18-3) Additionally, structure OP contains matrix  $\mathbf{R}_{\rho}$ .

The example is prepared in the file exMinDeltaSelfRes which applies the prepared function minDeltaSelfRes().

### D.3 Pareto-Optimal Set of Dissipation factor and Q-factor

The implementation is similar to the previous examples. The major difference is a sweep (for-loop) over a convex parameter in [\(17\)](#page-5-1) which provides a sweep over the Pareto frontier. The function minAstBn() is applied in every cycle, see Program [3.](#page-19-2)

```
alpha = alphabet(int);
normal P = norm\_mat(alpha*0.5*OP.comW + (1 - alpha)*OP.Rmat);[\sim, \sim, \text{Ivec}, \text{lambdaVec}] = \text{solvers.} \text{QCQP.} \text{minAstBn} (- \text{normalA.t.} \text{R0}, \ldots)lambdaVec, verbosity,...
normMat.P, {}, - 1,...
normMat.X, {}, 0);
```
Program 3: Computation of one Pareto-optimal point, which is a part of the example exMinQselfResVsDelta. In each Pareto-optimal point the convex combination of positive definite matrices is normalized as a new matrix and solver function solvers.QCQP.minAstBn is applied.

### <span id="page-19-0"></span>D.4 Trade-off Beween Directivity, Dissipation factor and Q-factor

As shown in QCQP [\(19\)](#page-6-2), the Pareto-optimal set of points is, in this case, solved as a convex combination between the dissipation factor and the Q-factor with directivity fixed by a constraint. Due to the need of a two-dimensional sweep,

all matrices are mapped to a special subspace<sup>[5](#page-20-0)</sup> in Program  $4$  which decreases the complexity of computation. For the particular case used in Section [3,](#page-2-5) the dimension of all matrices was decreased from 285 to 34 with just a small sacrifice in precision.

```
[Vm, lam] = eig(OP.X0, OP.R0, 'vector');
modes = abs(lam) < 1e15;[\sim, \sim, \text{Vf}] = \text{svd}(\text{OP.F}, \text{ 'econ'});V = [normalize(Vm(:,modes), 1, 'norm'), Vf];
```
Program 4: The subspace forming new basis vectors consists of characteristic modes with eigenvalues of sufficiently small magnitude, and of right singular vectors of singular value decomposition of the far-field matrix. All matrices are part of structure OP. Matrix V contains the basis vectors in its columns.

The subspace only consists of significant characteristic modes and the nonsingular vectors (one or two) of the radiation intensity matrix. Characteristic modes are important to the dissipation factor and the Q-factor, while the additional vector resolves the directivity.

If broadside radiation is desired, the two far-field matrices (to two broadside directions) are the same, while if the end-fire is desired, the matrices are different. One must then choose the maximum of these two function values if the directivity is not included in the optimization problem, as in the case of the Pareto frontier between the dissipation factor and the Q-factor in Program [5.](#page-20-2)

```
[\sim, \sim, \text{Ivec}, \text{lambdaVec}, \text{dg}] = \text{solves}.QCQP.minAstBn( - \text{normalAt.R0},...lambdaVec, verbosity,...
   \text{matP}, \{\}, -1, \ldotsnormMat.X, {}, 0);
if dg
   err = [Ivec'\cdot\text{match}*\text{Ivec} - 1; \dots]Ivec'*normMat.X*Ivec];
   disp(err);
end
Qlist(1,ind) = Q_fun(Ivec);deltaList(1,ind) = delta_fun(Ivec);
Dlist(1,ind) = max([D_fun(Ivec), D_fun2(Ivec)]);
```
Program 5: Computation of dissipation and Q-factor Pareto-optimal set of points with evaluation of maximal directivity. The optimization is identical to Program [3.](#page-19-2)

<span id="page-20-0"></span>The Pareto-optimal point definitions are given in Appendix [E,](#page-26-0) but it is only

<sup>&</sup>lt;sup>5</sup>The chosen characteristic modes are important to Q-factor and dissipation factor, while the singular eigenvectors enhance directivity.

the directivity of the three optimized metrics which requires an additional choice of optimum<sup>[6](#page-21-1)</sup>.

The section of the code computing the rest of the Pareto-optimal points uses function minAstBn.m. Before the optimization procedure, the set of directivity values  $D_0$  is determined in Program [6.](#page-21-2)

```
Dmin = min(Dlist(1,:));if direction == 0
  Dmax = 1.3*Dmin; % broadside
else
  Dmax = 20*Dmin; % endfire
end
ec = 1;
Dswp = Dmin + (Dmax - Dmin) *linspace(0, 1, nParetoPoints(1)).^ec;
Dlist(2:end,:) = repmat(Dswp(2:end).', 1, nParetoPoints(2));
```
Program 6: The points with specified directivity are set to a multiple of  $D_0$ .

For a given directivity, the Pareto-optimal set of points of the dissipation factor and the Q-factor is found in Program [7.](#page-22-0) The algorithm starts with the lowest directivity found on the  $Q - \delta$  Pareto frontier given by the example in Section [3.2.2.](#page-5-2) If the set directivity is lower than the directivity computed on the  $Q - \delta$  Pareto frontier, the point is skipped.

### <span id="page-21-0"></span>D.5 Substructure Bounds

The implementation of the example with substructure bounds shown in Section [3.3](#page-7-2) is quite different from the previous ones. It contains affine constraints treated by Appendix [F](#page-27-0) and applies another optimization solver.

For the purpose of this example, the mesh grid is generated by the function models.utilities.meshPublic.pixelGridToOrthoMesh() from AToM and positioned after being resized to the chosen dimensions in Program [8.](#page-23-0) The incident planewave excites the whole structure from a given direction in Program [9.](#page-23-1) The setting of controllable and uncontrollable parts of the structure is done by the function controllableRegion.defineControllableRegion() from the package and the indices are extracted in Program [10.](#page-24-0) Then, in a cycle with frequency sweep, the required operators are computed in Program [11,](#page-24-1) the affine constraints are set in Program [12,](#page-25-0) and the optimization problem is implemented in the function optimProblems.minMaxPaPsPeZpowerConst(), see Program [13.](#page-25-1) The function employs controllableRegion.transformQuadFormAff() to treat the affine constraint and solvers.QCQP.QNCQPQuadLin() to solve the optimization problem.

<span id="page-21-1"></span> $6$ For example, using a spherical shell as the current support, an additional optimization for directivity would be needed, since "all directions" are equivalent.

```
for indD = 2:nParetoPoints(1)lambdaVec = zeros(1,3);
   for ind = 1: nParetoPoints(2)
      if Dlist(indD,ind) > Dlist(1,ind)
         alpha = alphaList(ind);
          \texttt{matP} = \texttt{normMat\_fun}(\texttt{alpha*OP.comW + (1 - alpha)*OP.Rmat});\text{matP} = 0.5 \times (\text{matP} + \text{matP}'));
          matD = normMat_fun(D_constraintMat(Dlist(indD,ind)));
          try
             [\sim, \sim, \text{Ivec}, \text{lambdaVec}, \text{d} = solvers. QCQP. minAstBn ( -
normMat.R0,...
                lambdaVec, verbosity,...
                \text{matP}, \{\}, -1, \ldotsnormMat.X, {}, 0,...
                matD, {}, 0);
      else
          Qlist(indD,ind) = Qlist(1,ind);deltaList(indD,ind) = deltaList(1,ind);
          Dlist(indD,ind) = Dlist(1,ind);
      end
   end
end
```
Program 7: Computation of the Pareto-optimal points in all three metrics simultaneously. The procedure is similar to the Q-factor and dissipation factor Pareto-optimal points in Program [3.](#page-19-2) The only difference is that the constraint for directivity is added and represented by matrix matD.

```
%% Create and plot mesh - Pixellized structure of Nx x Ny cells
% bottom patch
NxGround = 11; % number of pixels in x-direction
NyGround = 11; % number of pixels in y-direction
PX = 1*ones(NyGround, NxGround);
[nodes, connectivityList] = ...models.utilities.meshPublic.pixelGridToOrthoMesh(PX, 1);
% top patch
NxPatch = 10; % number of pixels in x-direction
NyPatch = 10; % number of pixels in y-direction
PX = 1*ones(NyPatch, NxPatch);
[nodesPatch, connectivityListPatch] = ...
 models.utilities.meshPublic.pixelGridToOrthoMesh(PX, 1);
% scale
nodes(:,1) = nodes(:,1) / NxGround * Lyround;nodes(:,2) = nodes(:,2) / NyGround * Wground;nodesPatch(:,1) = nodesPatch(:,1) / NxPatch * Wpatch;nodesPath(:,2) = nodesPath(:,2) / NyPath * Update;% shift top patch
nodesPatch = models.utilities.meshPublic.translateMesh(...
  nodesPatch, [0,0,height]);
% join meshes
[nodes, connectivityList] = ...
  models.utilities.meshPublic.uniteMeshes(nodes, ...
  connectivityList, nodesPatch, connectivityListPatch);
% create mesh structure
mesh = models.utilities.meshPublic.getMeshData2D(nodes,
connectivityList);
```
Program 8: Mesh generation from pixel grid applies function models.utilities.meshPublic.pixelGridToOrthoMesh() from AToM. The edges of the patch and ground are rescaled to the given dimensions. The meshes are joined and the structure mesh is generated.

```
%% Excitation
% planewave
planeWaveData.propagationVector = [0 0 -1];
planeWaveData.initElectricField = [0 1 0];
planeWaveData.axialRatio = Inf;
planeWaveData.direction = 'right';
```
Program 9: Setting excitation by a linearly polarized plane wave.

```
%% Setting controllable region - rectangular prism
% prepare basis functions
basisFunc = models.solvers.MoM2D.basisFcns.getBasisFcns(mesh);
userData.polarity = 'uncontrollable'; % size data define (un) controllable
userData.type = 'rectPrism';
userData.dx = 2 * Lqround; % x = 2 * Lqround; Q = 2 * LquserData.dy = 2 * Lground; \frac{1}{2} y-size of selected region
userData.dz = height; % z-size of selected region
userData.centre = [0,0,0]; % center of selected region
[NBF, NBFc, NBFu, BFtoBFc, BFtoBFu] = ...
 controllableRegion.defineControllableRegion (mesh, basisFunc,
userData);
```
Program 10: Setting of the controllable and uncontrollable region.

```
[OP, \sim] = models.utilities.matrixOperators.MoM2D.batch.evaluate(...
  mesh, f0, ZsList(1,ika), 'quadOrder', quadOrder, 'verbosity', ...
  MoMVerosity, 'normalize', normalize, 'symmetrize', true, ...
   'usegpu', true, 'requests', {'R0','Rmat', 'X0','Xmat', ...
   'U','Fph', 'Fth'});
% define radiation intensity direction, component and frequency
OP.theta = 0;OP.phi = pi/2;OP.component = 'total';
OP.f0 = f0;OP.U = OP.U_hndl(OP.f0, OP.theta, OP.phi, OP.component);
```
Program 11: Operators in structure OP are computed from the data in the structure mesh.

```
%% Excitation
% planewave
V = models.solvers.MoM2D.excitation.planeWave(mesh, basisFunc, ...
  planeWaveData, k0, quadOrder);
if normalize
  % normalized -> V [Volt]
  V = V./mesh.triangleEdgeLengths(OP.BF.data(:,3),1);
end
%% affine constraints
[\sim, \sim, \sim, \sim, \sim, \text{Vu}] = controllableRegion.decompHndls(BFtoBFc, BFtoBFu);
% affine constraint on C/U region
OP. Aaff = Vu(OP. R0 + OP. Rmat + 1i*OP. X0 + 1i*OP. Xmat);
OP.aAff = - Vu(V);
% affine constraint on far-field
OP. Aaff = [OP.Aaff; ...]OP.Fth_hndl(OP.f0, OP.theta, OP.phi);...
        OP.Fph_hndl(OP.f0, OP.theta, OP.phi)];
OP.aAff = [OP.aAff;0;0];
```
Program 12: Affine constraints are stored in two variables (OP.Aaff, OP.aAff) as rows. They are set to satisfy  $\mathbf{Z}_{uc}\mathbf{I} - \mathbf{V}_{u} = \mathbf{0}$  in the uncontrollable region and to ensure zeros in a the scattering pattern.

```
% optimization
[PaOptList(1,ika), \sim, \sim, IOpt, lambdaInitList, tocTime] = ...
optimProblems.minMaxPaPsPeZpowerConst(OP, V, 'max', 'Pa', ...
 'lambdaVec', lambdaInitList, 'verbosity', OptimVerbosity);
UOptList(1, ika) = (10pt' * OP . U_0]hndl(OP.f0, OP.theta, OP.phi, ...
OP.component)*IOpt);
```
Program 13: The optimization problem is solved in function controllableRegion.transformQuadFormAff(), which uses solver function designed for problems with linear terms.

# <span id="page-26-0"></span>E Multi-Objective Optimization and Pareto-Optimal Sets

Multi-objective optimization can be formulated as [\[44,](#page-35-15) [45,](#page-36-0) [46\]](#page-36-1)

$$
\min_{\mathbf{I}} \quad \{f_1(\mathbf{I}), f_2(\mathbf{I}), \dots, f_p(\mathbf{I})\} \tag{48}
$$

where  $p \geq 2$  is the number of objectives and arbitrary constraints could also be included. A solution to the multiobjective optimization is commonly assumed in the form of a Pareto-optimal set, which is a set of I such that a decrease in any objective function cannot be made without an increase in another function. One possibility of evaluating the Pareto-optimal set, which is used in this text, is to define a function

<span id="page-26-1"></span>
$$
f(c, \mathbf{w}, \mathbf{I}) = \sum_{i=1}^{p} c_i w_i f_i(\mathbf{I}), \text{ where } \sum_{i=1}^{p} c_i = 1, \ c_i \ge 0, \ w_i > 0 \tag{49}
$$

which is a convex combination of objective functions weighted by arbitrary positive weights  $w_i$ . The set of points

$$
\hat{\mathbf{I}}(\mathbf{c}) = \underset{\mathbf{I}}{\arg\min} f(\mathbf{c}, \mathbf{w}, \mathbf{I}),\tag{50}
$$

is Pareto-optimal for arbitrary fixed weights  $w$  and all  $c_i > 0$ .

If  $c_k = 1$ , the other coefficients c are zero and

$$
\hat{f}_k = \min_{\mathbf{I}} \quad f_k(\mathbf{I}) \tag{51}
$$

then

$$
\min_{\mathbf{I}} \quad \sum_{i \neq k} f_i(\mathbf{I}) \tag{52}
$$

$$
\text{s.t.} \quad f_k(\mathbf{I}) = \hat{f}_k \tag{53}
$$

is Pareto-optimal for all  $0 < c_i < 1$ ,  $\forall i \neq k$ . If any  $c_k = 0$ ,

$$
\hat{\mathbf{I}} = \underset{\mathbf{I}}{\text{arg min}} \sum_{i \neq k} f_i(\mathbf{I}), \tag{54}
$$

then

$$
\min_{\mathbf{I}} f_k(\mathbf{I}) \tag{55}
$$

$$
\text{s.t.} \quad f_i(\mathbf{I}) = f_i(\hat{\mathbf{I}}), \ \forall i \neq k \tag{56}
$$

is Pareto-optimal with the previous assumptions and recurrence.

The linear combination [\(49\)](#page-26-1) is not able to cover [\[44\]](#page-35-15) linear trade-offs between metrics in the Pareto-optimal sets. Such cases can be treated by optimizing one of the metrics only while fixing the others by constraints, i.e.,

$$
\min_{\mathbf{I}} \quad f_k(\mathbf{I}) \tag{57}
$$

$$
\text{s.t.} \quad f_i(\mathbf{I}) = \tilde{f}_i, \ \forall i \neq k,
$$
\n
$$
(58)
$$

where  $\tilde{f}_i$  is a Pareto-optimal point according to metrics  $f_i$ ,  $\forall i \neq k$ .

## <span id="page-27-0"></span>F Removal of an Affine Constraint

Assume an affine constraint

<span id="page-27-2"></span>
$$
AI + a = 0,\t\t(59)
$$

where **A** is a complex rectangular matrix of size  $M \times N$  with  $M \times N$ . This appendix shows a basis transformation

<span id="page-27-1"></span>
$$
\mathbf{I} = \mathbf{t} + \mathbf{T}\mathbf{x} \tag{60}
$$

that removes this constraint from the optimization problem.

In order to obtain vector  $t$  and matrix  $T$ , matrix  $A$  is decomposed via singular value decomposition [\[47\]](#page-36-2) as

$$
\mathbf{A} = \begin{bmatrix} \mathbf{U}_1^{\mathrm{L}} & \mathbf{U}_1^{\mathrm{R}} \end{bmatrix} \begin{bmatrix} \sigma & \mathbf{0} \\ \mathbf{0} & \mathbf{0} \end{bmatrix} \begin{bmatrix} \mathbf{U}_2^{\mathrm{L}} & \mathbf{U}_2^{\mathrm{R}} \end{bmatrix}^{\mathrm{H}}, \tag{61}
$$

where matrices  $U$  are unitary and  $\sigma$  contains non-zero singular values or singular values that were above the user-defined threshold. Substituting into [\(59\)](#page-27-2) it is possible to see that transformation [\(60\)](#page-27-1) with

$$
\mathbf{t} = -\mathbf{U}_2^{\mathrm{L}} \text{diag}\left(\frac{1}{\sigma_n}\right) \left(\mathbf{U}_1^{\mathrm{L}}\right)^{\mathrm{H}}
$$

$$
\mathbf{T} = \mathbf{U}_2^{\mathrm{R}} \tag{62}
$$

is the solution (or least-squares approximation) to  $(59)$  for arbitrary vector **x**.

Knowing transformation [\(60\)](#page-27-1), the affine constraint [\(59\)](#page-27-2) can be removed from the optimization problem by transforming all its quadratic forms [\(2\)](#page-1-0) as

$$
f(\mathbf{x}) = \mathbf{x}^{\mathrm{H}} \widetilde{\mathbf{A}} \mathbf{x} + \mathrm{Re}[\mathbf{x}^{\mathrm{H}} \widetilde{\mathbf{a}}] + \widetilde{\alpha},\tag{63}
$$

where

$$
\widetilde{\mathbf{A}} = \mathbf{T}^{\mathrm{H}} \mathbf{A} \mathbf{T},\tag{64}
$$

$$
\widetilde{\mathbf{a}} = \mathbf{T}^{\mathrm{H}} \left( 2\mathbf{A} \mathbf{t} + \mathbf{a} \right),\tag{65}
$$

$$
\widetilde{\alpha} = \text{Re}\left[\mathbf{t}^{\text{H}}\left(\mathbf{A}\mathbf{t} + \mathbf{a}\right) + \alpha\right].\tag{66}
$$

This functionality is provided by  $\text{MATLAB}^{\circledR}$  functions:

- controllableRegion.createTransformAffine(),
- controllableRegion.transformQuadFormAff()

in the package.

## <span id="page-28-0"></span>G Implementation of QCQP Solvers

All examples mentioned in section [3](#page-2-5) use one of the in-house solvers contained in the name space +solvers\+QCQP which are prepared to solve (or to set a lower bound to) arbitrary QCQP using a dual formulation. The solvers follow the nomenclature of Appendix [B.](#page-14-0) If the values of the primal and the dual problem are not the same, a dual gap occurs [\[14\]](#page-34-0) and a warning report is given.

There are four different solvers, each dedicated to the appropriate form of QCQP. Functions minLinStB1 and minAstB1 are applicable to quadratic programs with one purely quadratic constraint and a purely linear or purely quadratic objective function. These functions are specialized, simple to read and are not detailed in this appendix. The other two solvers QNCQPQuadLin and minAstBn are generic and are detailed in this appendix.

### G.1 Quadratic Objective Function and Quadratic Constraints with Linear Terms (**QNCQPQuadLin**)

This function solves full QCQP of the form  $(38)$ – $(39)$  with at least one linear term, i.e., with dual function [\(46\)](#page-16-2). The solver begins with the Cholesky factorization of the positive definite matrix  $B_1$  in Program [14](#page-28-1) to decrease the complexity of the subsequent eigenvalue decompositions. Initial Lagrange mul-

<span id="page-28-1"></span> $L = chol(varargin{1,1})$ ;

Program 14: Cholesky decomposition of the positive definite matrix.

tipliers are compared to the maximal one in Program [15,](#page-28-2) which ensures the positive definiteness of the Hessian matrix. The initial solution and value of

```
lambdaLeadMax = real(eigs(A - matrixSum(2), ...L, 1, 'sr', opt)); % pos. def. region
```
Program 15: Maximal Lagrange multiplier to stay in the positive definite region.

the dual function are computed in Program [16.](#page-29-0) Newton's method is used to maximize the dual function. Newton's step in Lagrange multipliers is given by

$$
\mathbf{p} = -\mathbf{H}_{\mathrm{d}}^{-1}\mathbf{g}_{\mathrm{d}},\tag{67}
$$

where

$$
H_{\rm d}^{ij} = 2\mathrm{Re}\left[ \left( \mathbf{B}_i \boldsymbol{x} + \frac{\mathbf{b}_i}{2} \right)^{\mathrm{H}} \mathbf{H}^{-1} \left( \mathbf{B}_j \mathbf{x} + \frac{\mathbf{b}_j}{2} \right) \right]
$$
(68)

```
tmp = vectorSum(1);H = A - matrixSum(1); % Hessian matrix of LagrangianxOpt = -0.5*mldivide(H, a - tmp); % initial solutiongold = real(0.5*(a - tmp)'*xOpt) + ...(a0 - constantSum(1)); \frac{1}{2} initial value of dual function
```
Program 16: Computation of the initial value of the dual function.

is an element of the dual function Hessian matrix for the actual vector x and

$$
g_{\rm d}^i = -\text{Re}\left[ \left( \mathbf{B}_i \mathbf{x} + \mathbf{b}_i \right)^{\rm H} \mathbf{x} \right] - \beta_i \tag{69}
$$

is an element of the dual function gradient at the same point in Program [17.](#page-29-1) The length of the step is controlled and reduced in Program [18](#page-29-2) by a coefficient

```
for iConst = 1:nConst
  qradDual(iConst, 1) = - real((varargin{1,3*(iConst-1)+1}*xOpt + ...
     varargin{1,3*(iConst-1)+2})'*xOpt) - varargin{1,3*(iConst-1)+3};
  for jConst = iConst:nConst
      HessDual(iConst,jConst) = ...- 2*real((varargin{1,3*(iConst-1)+1}*xOpt +...
        varargin\{1,3*(i)Const-1)+2}/2)'* ...
        mldivide(H,(varargin{1,3*(jConst-1)+1}*xOpt + ...
        varargin{1,3*(jConst-1)+2}/2)));
  end
end
HessDual = HessDual + HessDual.';
HessDual = HessDual - diag(diag(HessDual))/2;p = - mldivide(HessDual,gradDual); % proposed Newton's shift
```
Program 17: Computation of the Newton's shift based on the gradient and Hessian matrix of the dual function.

which ensures the positive definiteness of the new Hessian matrix. The dual

<span id="page-29-2"></span>lambdaVec = lambdaVec + real(alpha\*p); % proceed with the Newton's step

Program 18: Newton's shift modified in length by a positive constant alpha which enforces the new set of Lagranges multipliers to stay in the positive definite region of the dual function.

function is evaluated in the next Newton's method step as in Program [16.](#page-29-0) The above procedure is repeated until the relative error between the actual value and the last value of the dual function is smaller than a predefined toleration or the maximum of the allowed iterations is reached.

## G.2 Quadratic Objective Function and two or more Quadratic Constraints, all without Linear Terms (**minAstBn**)

A purely quadratic program with more than one purely quadratic constraint is solved by the numerical maximization of the dual function [\(44\)](#page-15-3).

```
mat\_symmetrization = @ (M) 0.5*(M+M');mat_transform = @(M) mat_symmetrization((cholFacB')\M/cholFacB);
```
Program 19: Matrix transformation and symmetrization.

To increase the efficiency of the code, all matrices are transformed

$$
\tilde{\mathbf{M}} = \left(\mathbf{R}^{\mathrm{H}}\right)^{-1} \mathbf{M} \mathbf{R}^{-1},\tag{70}
$$

where  $\bf{R}$  is the Cholesky factor to matrix  $\bf{B}_1$ ,

$$
\mathbf{B}_1 = \mathbf{R}^{\mathrm{H}} \mathbf{R} \tag{71}
$$

in Program [19.](#page-30-0) Then, the generalized eigenvalue problem (GEP) [\(43\)](#page-15-5) is reduced to the ordinary eigenvalue problem

$$
\left(\tilde{\mathbf{A}} - \sum_{i=2}^{m} \mu_i \tilde{\mathbf{B}}_i\right) \mathbf{Y} = \lambda \mathbf{Y}, \qquad \tilde{\mathbf{I}} = \mathbf{R}^{-1} \mathbf{Y}.
$$
 (72)

The enhancement is used in the dual problem implementation in Pro-gram [20.](#page-31-0) Dual function is minimized numerically by the  $\text{MATLAB}^{\circledR}$  function fminsearch() in Program [21.](#page-31-1) If the eigenvalue is multiple, the symmetry treatment is required to match the value of the primary problem to the value of the dual problem, i.e., to close the fictitious dual gap [\[48\]](#page-36-3). The associated eigenvectors are linearly combined to minimize the norm of a vector whose elements are the values of the constraints in Program [22.](#page-32-0)

```
function dP = dual\_problem(mult)%% dual function
  % INPUTS
  % mult: independent multipliers
  % OUTPUTS
  % dP: dual function value
  sumM = A - sum_matrix(mult);[\sim, \text{ lam}, \text{ nF}] = \text{eigs}(\text{sumM}, \text{ 1, 'sr'}, \text{ opts});
  if nF % eigs did not converge
    Lam = eig (sumM);
    lam = min(Lam);if verbosity > 1
      warning('Use of full eig, eigs did not converge.');
    end
  end
  dP = -varargin\{3\} *lam; % dual function value
  for indPar = 1:nPar
    dP = dP - mult(indPar)*varargin{const_ind(con_ind(indPar))};
  end
  dMin = lam; % save to global variable
end
```
Program 20: Dual problem formulation. The matrices are summed together with the given Lagrange multipliers. The desired eigenvalue is found (with numerical problem treatment), the dual function is evaluated and saved in output variable dP, the minimal eigenvalue is shared from this nested function by variable dMin.

<span id="page-31-1"></span>[ $\text{nuF, dualP}$ ] = fminsearch( $\theta$ (mult) -dual\_problem(mult), lambda(2:end), options);

Program 21: Dual problem maximization.

```
function [pP, I] = symmetry_correction()
    %% symmetry correction
    % OUTPUTS
   % pP: primar problem value
    % I: mixed final eigenvector
   % initialization
   mappedMatrices = nan(eigAlgebMultip, eigAlgebMultip, nConstr);
   constraintVec = nan (nConstr, 1);
   for iCon = 1:nConstr
     % matrix mapping to eigenvector space
     mappedMatrices (:,:, iCon) = IvecList' * varargin{mat_ind(iCon)} *
IvecList;
      % constraint vector composition
     constraintVec(iCon) = varargin{const_ind(iCon)};
    end
   aVecF = fminsearch(\theta(aVec) constant_fitting(...mappedMatrices, constraintVec, aVec), aVecF, conOpt);
   % mixing final eigenvector
   I = IvecList*avec;% primar problem evaluation
   pP = real(I' * A * I);end
  function val = constraint_fitting(mMat, conVec, aVec)
   %% constraint fitting function
    % INPUTS
   % mMat: mapped constraint matrices
    % [eigAlgMultip x eigAlgMultip x nconstr]
    % conVec: vector of constraints constants
    % aVec: mixing vector
    % OUTPUTS
   % val: matric of constraint fitting
   for iConstr = 1:nConstr % constraint evaluation
     conVec(iConstr) = conVec(iConstr) + aVec'*mMat(:,:, iConstr)*aVec;
    end
    val = norm(conVec); % fitting norm
  end
```
Program 22: Symmetry treatment and constraint fitting is done by minimizing the norm of error in the constraints.

### References

- <span id="page-33-0"></span>[1] S. Molesky, Z. Lin, A. Y. Piggott, W. Jin, J. Vuckovic, and A. W. Rodriguez, "Inverse design in nanophotonics," Nature Photonics, vol. 12, no. 11, pp. 659–670, 2018.
- <span id="page-33-1"></span>[2] M. Capek, L. Jelinek, and M. Gustafsson, "Shape synthesis based on topology sensitivity," IEEE Trans. Antennas Propag., vol. 67, pp. 3889 – 3901, June 2019.
- <span id="page-33-2"></span>[3] P. Garcia and J. Webb, "Optimization of planar devices by the finite element method," IEEE Transactions on Microwave Theory and Techniques, vol. 38, no. 1, pp. 48–53, 1990.
- <span id="page-33-3"></span>[4] D. Walsh, C. Emson, and C. Riley, "Resonant cavity design using the finite element method," in Eur. Part. Acc. Conf., Sitges, 1996.
- <span id="page-33-4"></span>[5] M. Gustafsson, D. Tayli, C. Ehrenborg, M. Cismasu, and S. Norbedo, "Antenna current optimization using MATLAB and CVX," FERMAT, vol. 15, pp. 1–29, May–June 2016.
- <span id="page-33-5"></span>[6] M. Gustafsson, D. Tayli, and M. Cismasu, Physical bounds of antennas, pp. 1–32. 2015.
- <span id="page-33-6"></span>[7] L. Jelinek and M. Capek, "Optimal currents on arbitrarily shaped surfaces," IEEE Trans. Antennas Propag., vol. 65, pp. 329–341, Jan. 2017.
- <span id="page-33-7"></span>[8] M. Capek, L. Jelinek, K. Schab, M. Gustafsson, B. L. G. Jonsson, F. Ferrero, and C. Ehrenborg, "Optimal planar electric dipole antennas: Searching for antennas reaching the fundamental bounds on selected metrics," IEEE Antennas and Propagation Magazine, vol. 61, pp. 19–29, Aug. 2019.
- <span id="page-33-8"></span>[9] A. K. Skrivervik, M. Bosiljevac, and Z. Sipus, "Fundamental limits for implanted antennas: Maximum power density reaching free space," IEEE Trans. Antennas Propag., vol. 67, pp. 4978 – 4988, August 2019.
- <span id="page-33-9"></span>[10] S. Molesky, P. Chao, W. Jin, and A. W. Rodriguez, "Global T operator bounds on electromagnetic scattering: Upper bounds on far-field cross sections," Physical Review Research, vol. 2, no. 3, 2020.
- <span id="page-33-10"></span>[11] P. S. Venkataram, S. Molesky, W. Jin, and A. W. Rodriguez, "Fundamental limits to radiative heat transfer: The limited role of nanostructuring in the near-field," Physical Review Letters, vol. 124, jan 2020.
- <span id="page-33-11"></span>[12] Z. Kuang and O. D. Miller, "Computational bounds to light-matter interactions via local conservation laws," Physical Review Letters, vol. 125, no. 26, 2020.
- <span id="page-33-12"></span>[13] P. Chao, B. Strekha, R. K. Defo, S. Molesky, and A. W. Rodriguez, "Physical limits on electromagnetic response,"  $arXiv$  preprint  $arXiv$ : 2109.05667, 2021.
- <span id="page-34-0"></span>[14] S. Boyd and L. Vandenberghe, Convex Optimization. Cambridge, Great Britain: Cambridge University Press, 2004.
- <span id="page-34-1"></span>[15] M. Capek, M. Gustafsson, and K. Schab, "Minimization of antenna quality factor," IEEE Trans. Antennas Propag., vol. 65, pp. 4115–4123, Aug, 2017.
- <span id="page-34-2"></span>[16] M. Gustafsson and M. Capek, "Maximum gain, effective area, and directivity," IEEE Trans. Antennas Propag., vol. 67, pp. 5282 – 5293, Aug. 2019.
- <span id="page-34-3"></span>[17] M. Gustafsson, M. Capek, and K. Schab, "Tradeoff between antenna efficiency and Q-factor," IEEE Trans. Antennas Propag., vol. 67, pp. 2482– 2493, April 2019.
- <span id="page-34-4"></span>[18] L. Jelinek, K. Schab, and M. Capek, "The radiation efficiency cost of resonance tuning," IEEE Trans. Antennas Propag., vol. 66, no. 12, pp. 6716 – 6723, 2018.
- <span id="page-34-5"></span>[19] R. F. Harrington, "Antenna excitation for maximum gain," IEEE Trans. Antennas Propag., vol. 13, pp. 896–903, Nov. 1965.
- <span id="page-34-6"></span>[20] M. Gustafsson and S. Nordebo, "Optimal antenna currents for Q, superdirectivity, and radiation patterns using convex optimization," IEEE Trans. Antennas Propag., vol. 61, pp. 1109–1118, Mar. 2013.
- <span id="page-34-7"></span>[21] S. Molesky, P. S. Venkataram, W. Jin, and A. W. Rodriguez, "Fundamental limits to radiative heat transfer: Theory," Physical Review B, vol. 101, jan 2020.
- <span id="page-34-8"></span>[22] M. Gustafsson, K. Schab, L. Jelinek, and M. Capek, "Upper bounds on absorption and scattering," New Journal of Physics, vol. 22, p. 073013, sep 2020.
- <span id="page-34-9"></span>[23] L. Jelinek, M. Gustafsson, M. Capek, and K. Schab, "Fundamental bounds on the performance of monochromatic passive cloaks," Optics Express, vol. 29, no. 15, pp. 24068–24082, 2021.
- <span id="page-34-10"></span>[24] K. Schab, A. Rothschild, K. Nguyen, M. Capek, L. Jelinek, and M. Gustafsson, "Trade-offs in absorption and scattering by nanophotonic structures," Optics Express, vol. 28, pp. 36584–36599, 2020.
- <span id="page-34-11"></span>[25] R. F. Harrington, Field Computation by Moment Methods. Piscataway, New Jersey, United States: Wiley – IEEE Press, 1993.
- <span id="page-34-12"></span>[26] W. C. Gibson, The Method of Moments in Electromagnetics. Chapman and Hall/CRC, 2 ed., 2014.
- <span id="page-34-13"></span>[27] J.-M. Jin, Theory and Computation of Electromagnetic Fields. Wiley, 2010.
- <span id="page-34-14"></span>[28] S. M. Rao, D. R. Wilton, and A. W. Glisson, "Electromagnetic scattering by surfaces of arbitrary shape," IEEE Trans. Antennas Propag., vol. 30, pp. 409–418, May 1982.
- <span id="page-35-0"></span>[29] R. F. Harrington, "Matrix methods for field problems," Proc. IEEE, vol. 55, pp. 136–149, Feb. 1967.
- <span id="page-35-1"></span>[30] J. D. Jackson, Classical Electrodynamics. Wiley, 3 ed., 1998.
- <span id="page-35-2"></span>[31] A. Zangwill, Modern Electrodynamics. Cambridge University Press, 2012.
- <span id="page-35-3"></span>[32] K. Schab, L. Jelinek, M. Capek, C. Ehrenborg, D. Tayli, G. A. E. Vandenbosch, and M. Gustafsson, "Energy stored by radiating systems," IEEE Access, vol. 6, pp. 10553–10568, 2018.
- <span id="page-35-4"></span>[33] M. Gustafsson, D. Tayli, and M. Cismasu, "Q factors for antennas in dispersive media," 2014. eprint arXiv: 1408.6834.
- <span id="page-35-5"></span>[34] M. Capek and L. Jelinek, "Optimal composition of modal currents for minimal quality factor Q," IEEE Trans. Antennas Propag., vol. 64, pp. 5230– 5242, Dec. 2016.
- <span id="page-35-6"></span>[35] A. Bloch, R. Medhurst, and S. Pool, "A new approach to the design of superdirective aerial arrays," Proc. IEE, vol. 100, no. 67, pp. 303–314, 1953.
- <span id="page-35-7"></span>[36] M. Capek, L. Jelinek, and M. Gustafsson, "Inversion-free evaluation of nearest neighbors in method of moments," IEEE Antennas Wireless Propag. Lett., vol. 18, pp. 2311–2315, Apr. 2019.
- <span id="page-35-8"></span>[37] C. Tai, Dyadic green functions in electromagnetic theory. IEEE Press, 2nd ed., 1994.
- <span id="page-35-9"></span>[38] D. Schurig, J. J. Mock, and D. R. Smith, "Electric-field-coupled resonators for negative permittivity metamaterials," Applied Physics Letters, vol. 88, no. 4, p. 041109, 2006.
- <span id="page-35-10"></span>[39] L. Jelinek, M. Capek, P. Hazdra, and J. Eichler, "An analytical evaluation of the quality factor  $Q_Z$  for dominant spherical modes," IET Microw. Antenna P., vol. 9, no. 10, pp. 1096–1103, 2015.
- <span id="page-35-11"></span>[40] "Antenna Toolbox for MATLAB (AToM)," 2019. www.antennatoolbox.com.
- <span id="page-35-12"></span>[41] W. C. Chew, M. S. Tong, and B. Hu, *Integral Equation Methods for Elec*tromagnetic and Elastic Waves. Morgan & Claypool, 2009.
- <span id="page-35-13"></span>[42] V. H. Rumsey, "Reaction concept in electromagnetic theory," Phys. Rev., vol. 94, pp. 1483–1491, June 1954.
- <span id="page-35-14"></span>[43] T. B. A. Senior and J. L. Volakis, Approximate Boundary Conditions in Electromagnetics. IEE, 1995.
- <span id="page-35-15"></span>[44] L. J. Cohon, Multiobjective Programming and Planning. Academic Press, 1st ed., 1978.
- <span id="page-36-0"></span>[45] K. Deb, Multi-Objective Optimization using Evolutionary Algorithms. New York, United States: Wiley, 2001.
- <span id="page-36-1"></span>[46] G. Eichfelder, Adaptive Scalarization Methods in Multiobjective Optimization. Springer, 2008.
- <span id="page-36-2"></span>[47] G. H. Golub and C. F. Van Loan, Matrix Computations. Johns Hopkins University Press, 2012.
- <span id="page-36-3"></span>[48] M. Capek, L. Jelinek, and M. Masek, "A role of symmetries in evaluation of fundamental bounds," IEEE Transactions on Antennas and Propagation (Early Access), 2021.